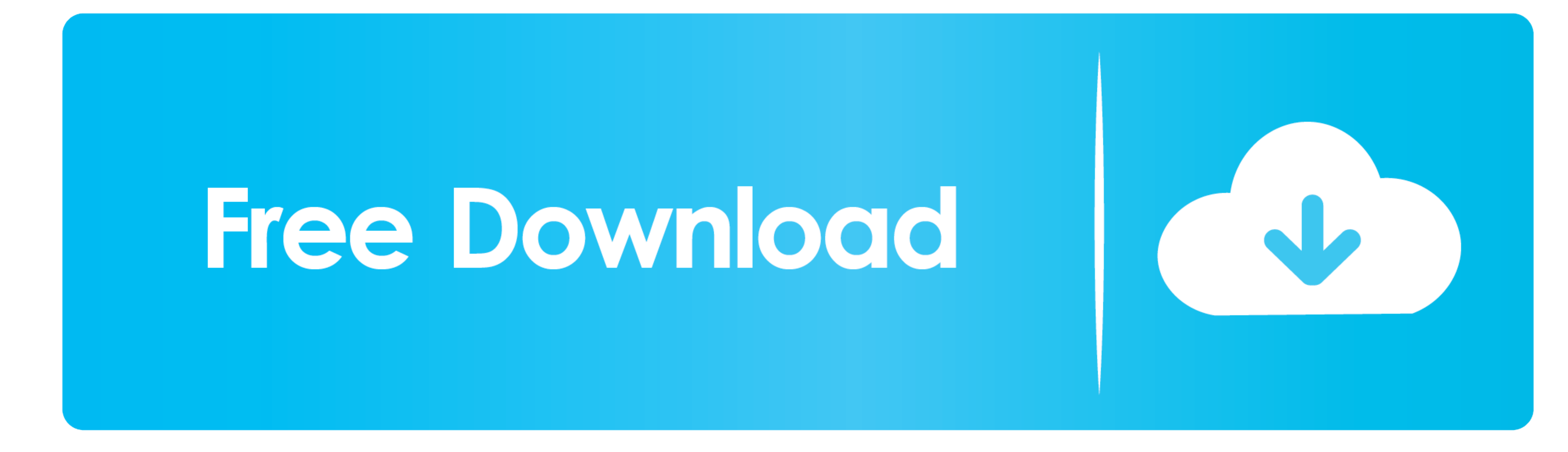

[Xbox One Controller Enabler Mac Download](https://picfs.com/1vk24n)

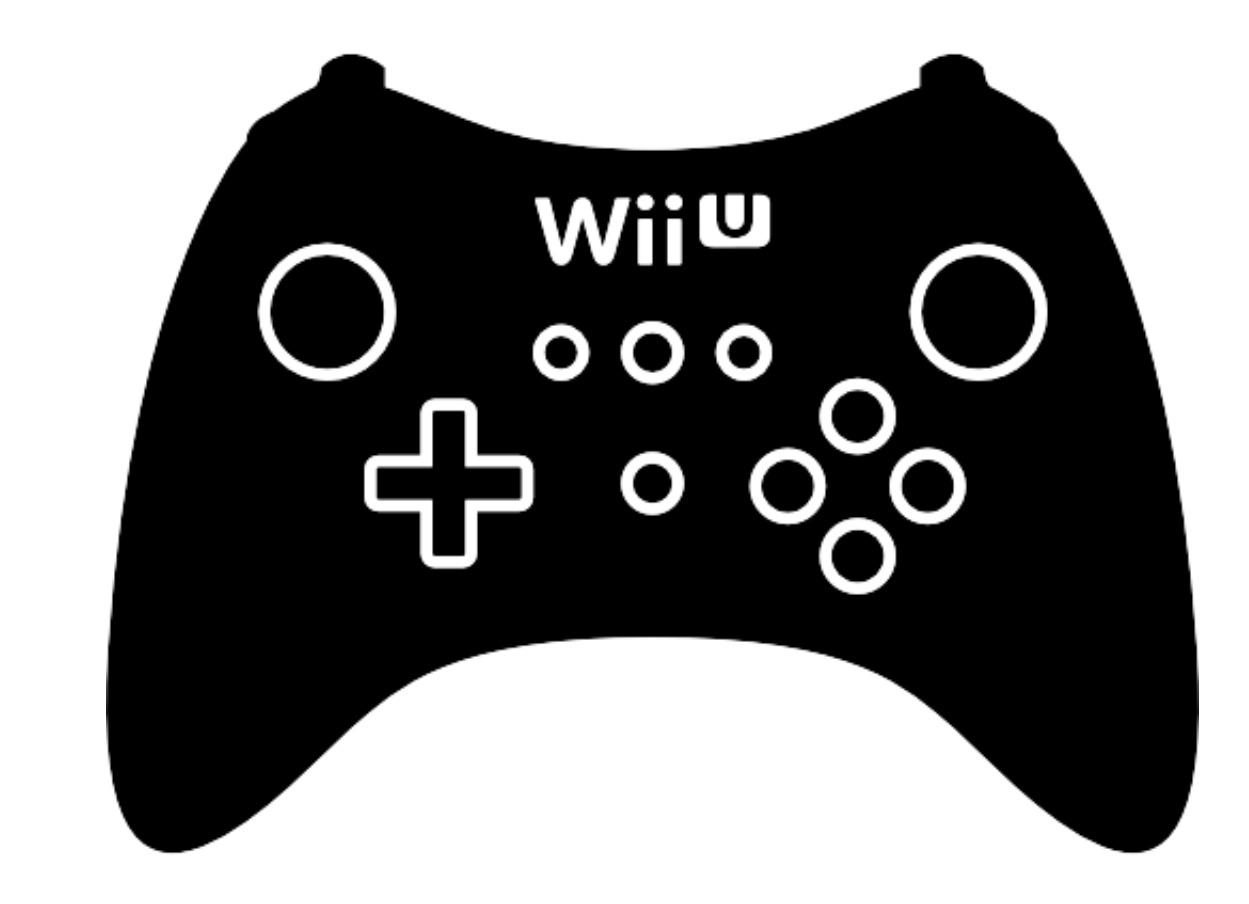

[Xbox One Controller Enabler Mac Download](https://picfs.com/1vk24n)

## Free Download

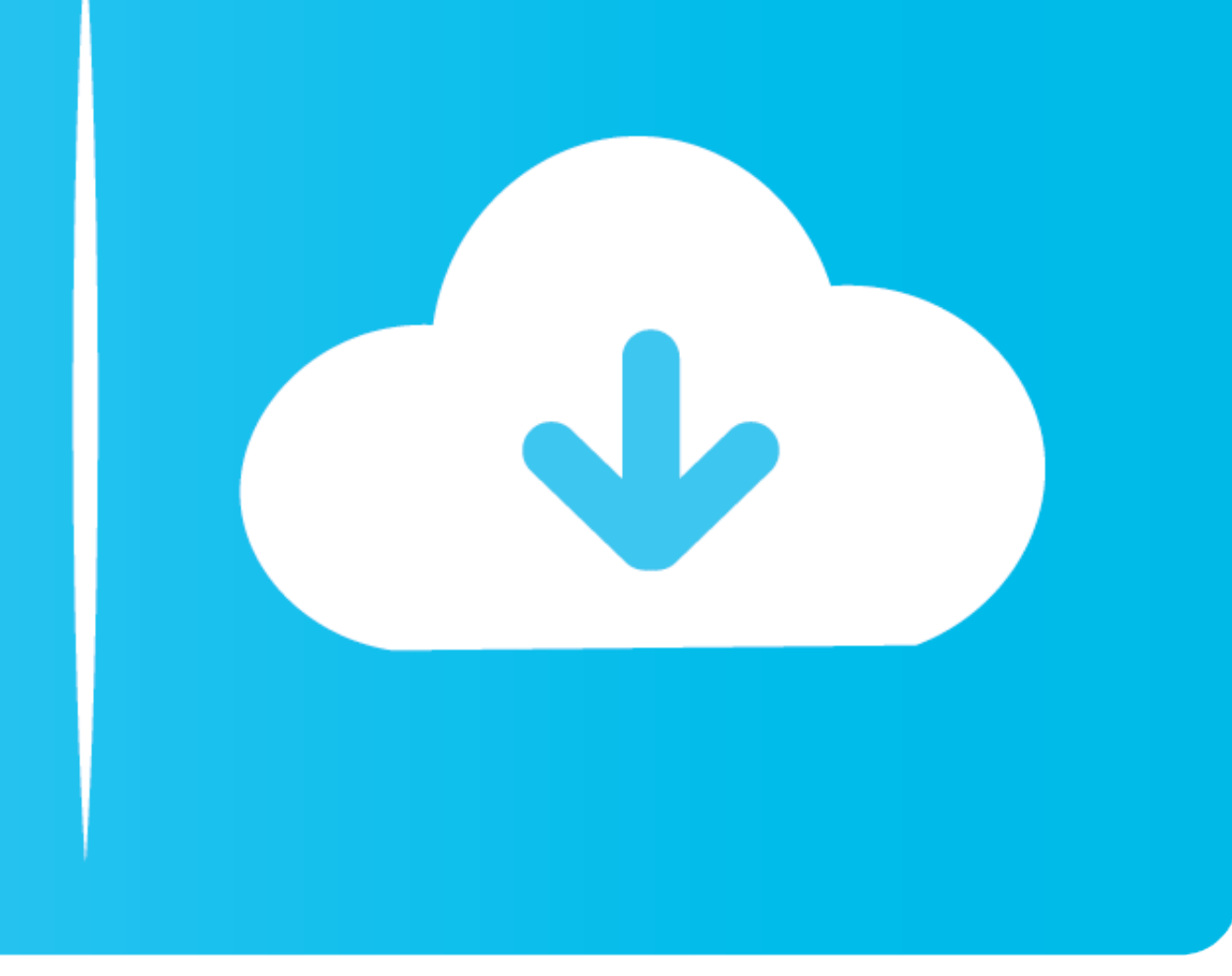

 $1/2$ 

Download the Mac Updater Beta HERE (Please Note: this Updater REQUIRES a Mac with OS10.. Just like the Xbox 360's controller, it is expected that it will be compatible with computers as well.

15 or higher You will need to hold down the command key when opening the updater the first time.. It's also the most reliable for any type of controller somection Xbox One wireless controllers also have a micro USB port on

## **xbox one controller enabler mac download**

xbox one controller enabler mac download, xbox one controller enabler, github xbox one controller enabler, xbox one controller enabler mac

6 In this preference pane, you'll see a screen to test your controller's connection.. It's ideal Connecting an Xbox One Controller to your Mac is not quite as easy.. 1 Once you've downloaded 360Controller, open the package

## **github xbox one controller enabler**

If the controller is not connected properly, you'll see "No device found" in the drop-down menu.. Since there is no native kext and Microsoft, one of Apple's major competitors, has not made one, we need to rely on the kind

none of the Flattveller support ism't as broad in OS X as it is in Windows, but Xone-OSX makes the the Nbox One controller hook like an Xbox One controller to most applications, ensuring maximum compatibility for the relat The good news is that your Changery wireless technology for the Xbox One, compared to Sony, which uses standard.. We recently showed you how to use your The good news in OS X, but what about Microsoft fans? The good news i

 $2/2$